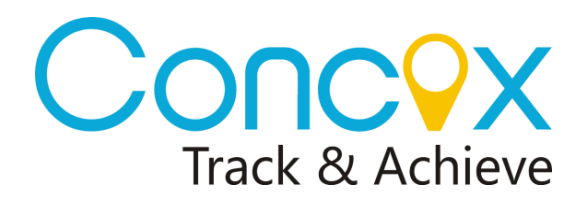

## **ET200 COMMANDS LIST**

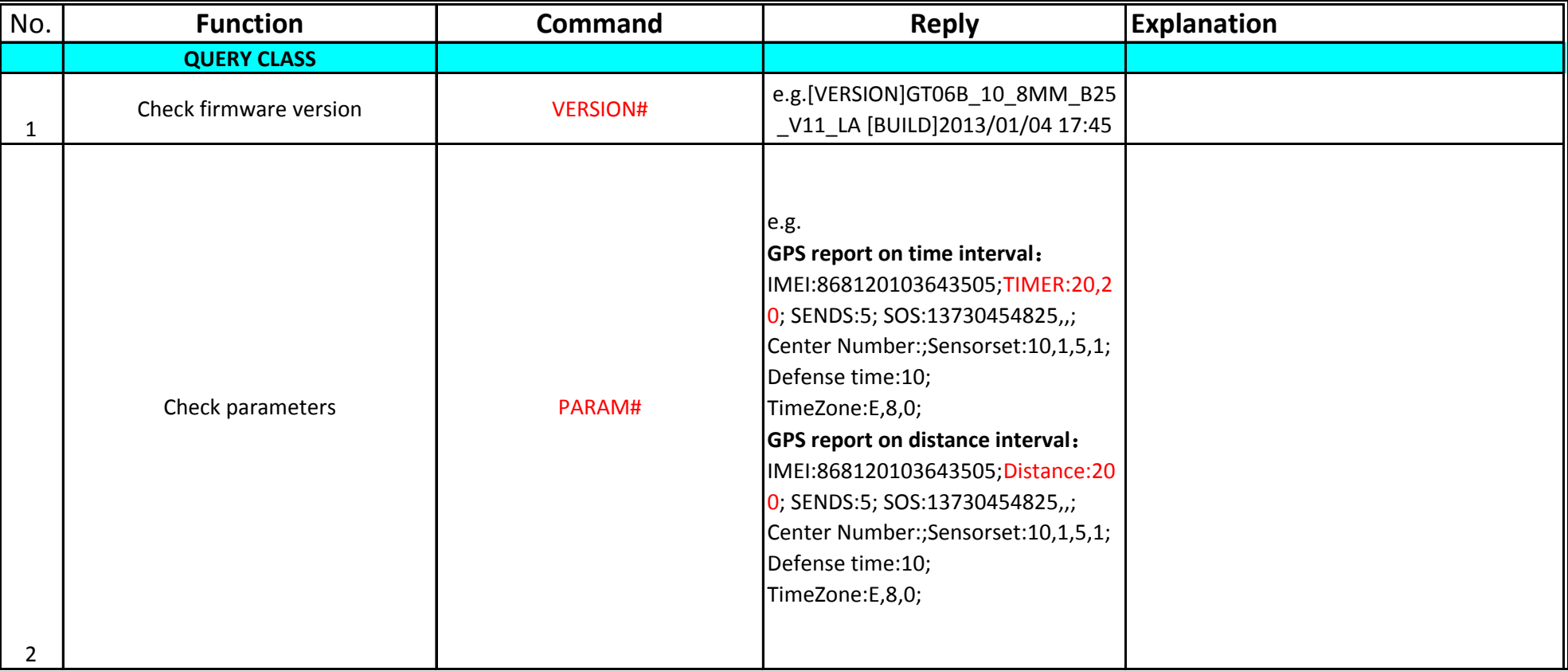

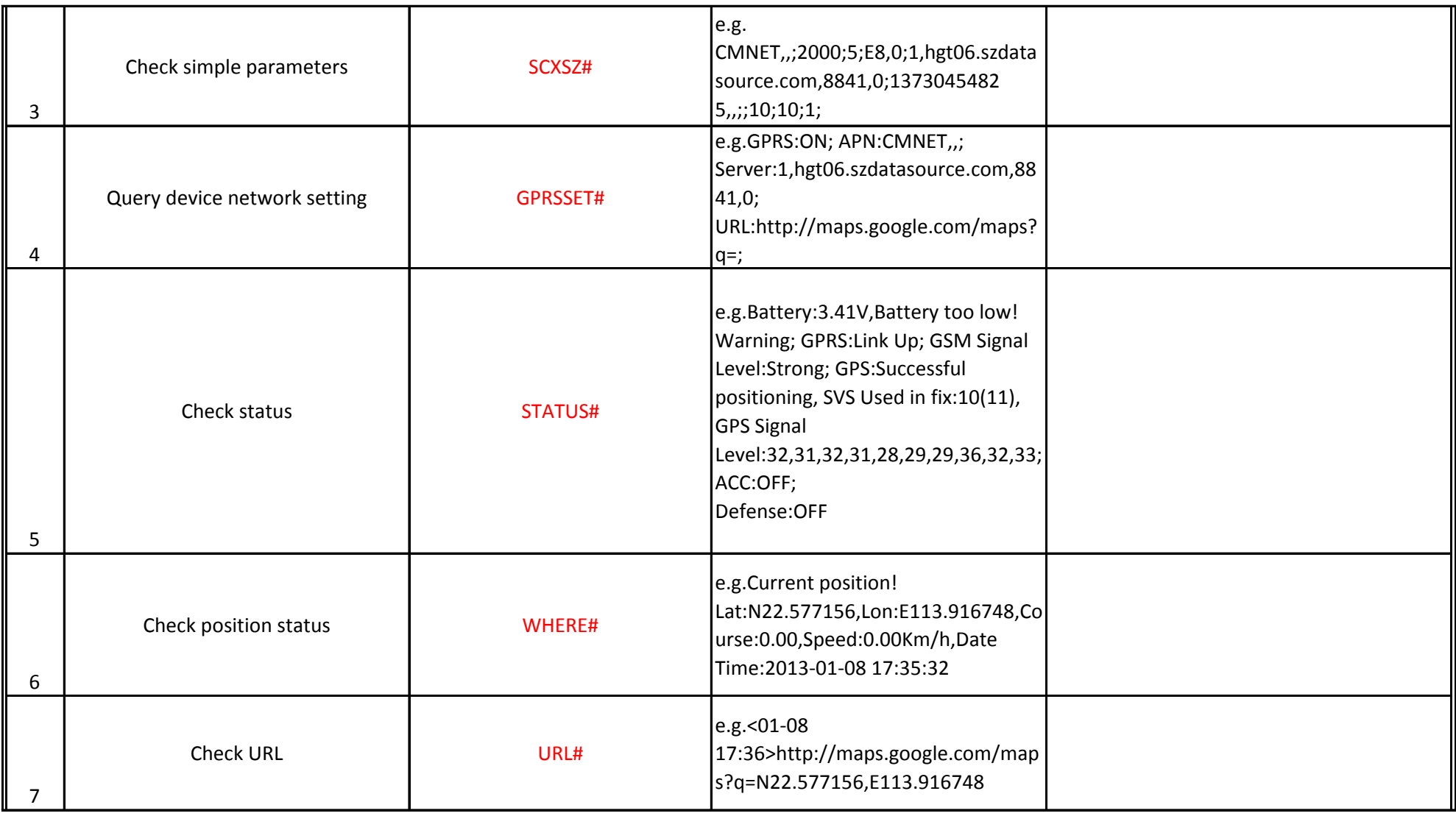

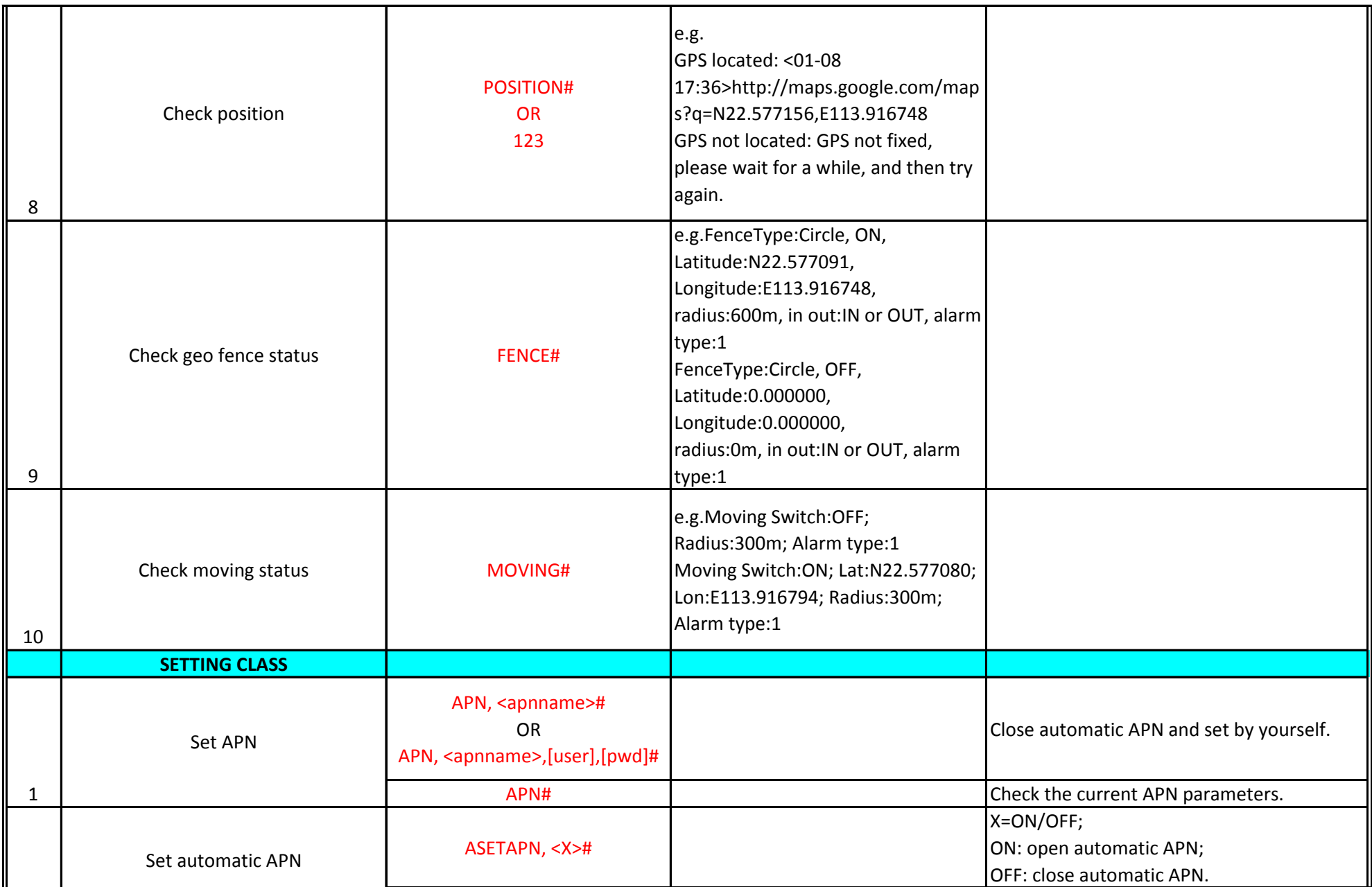

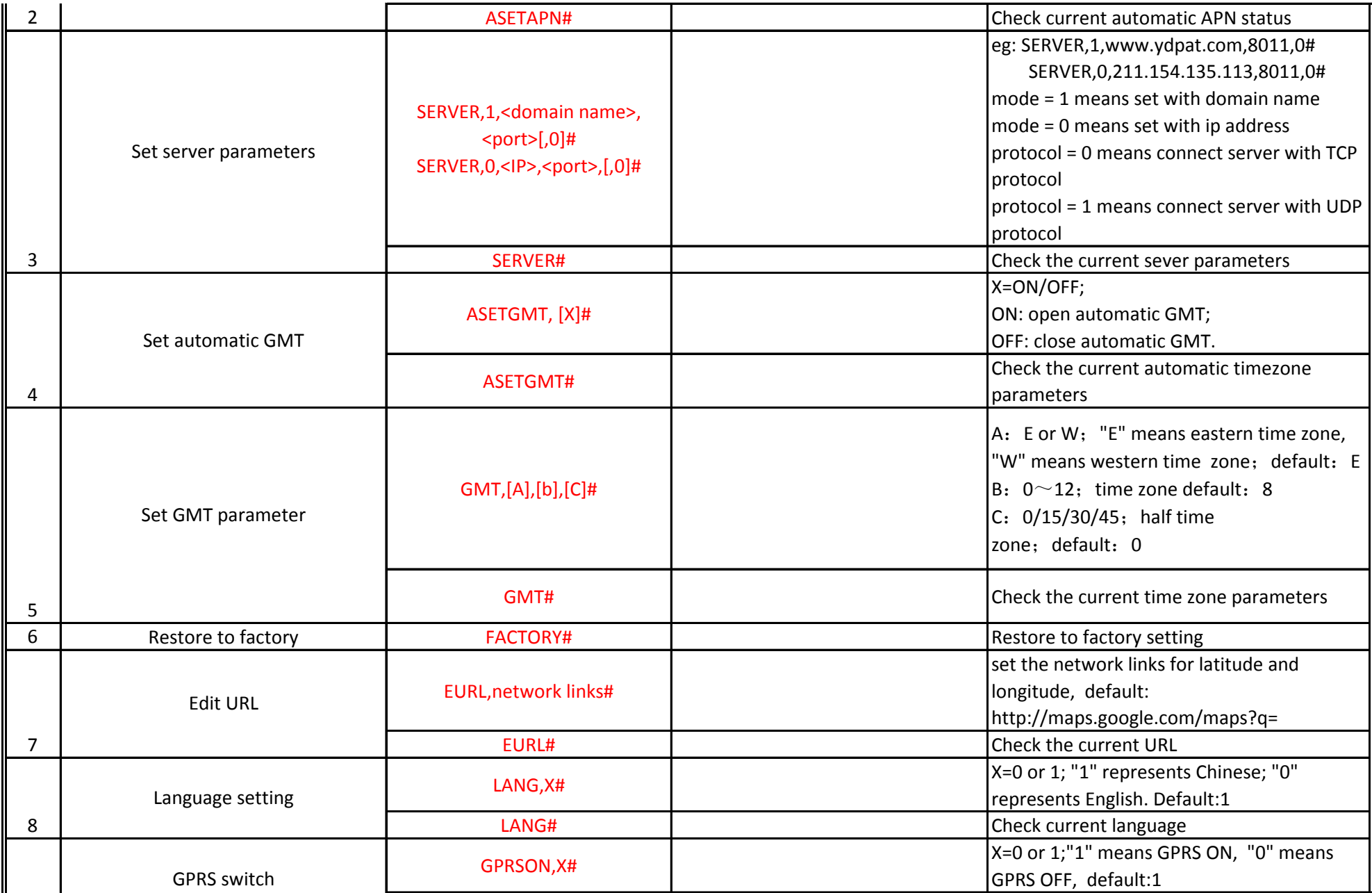

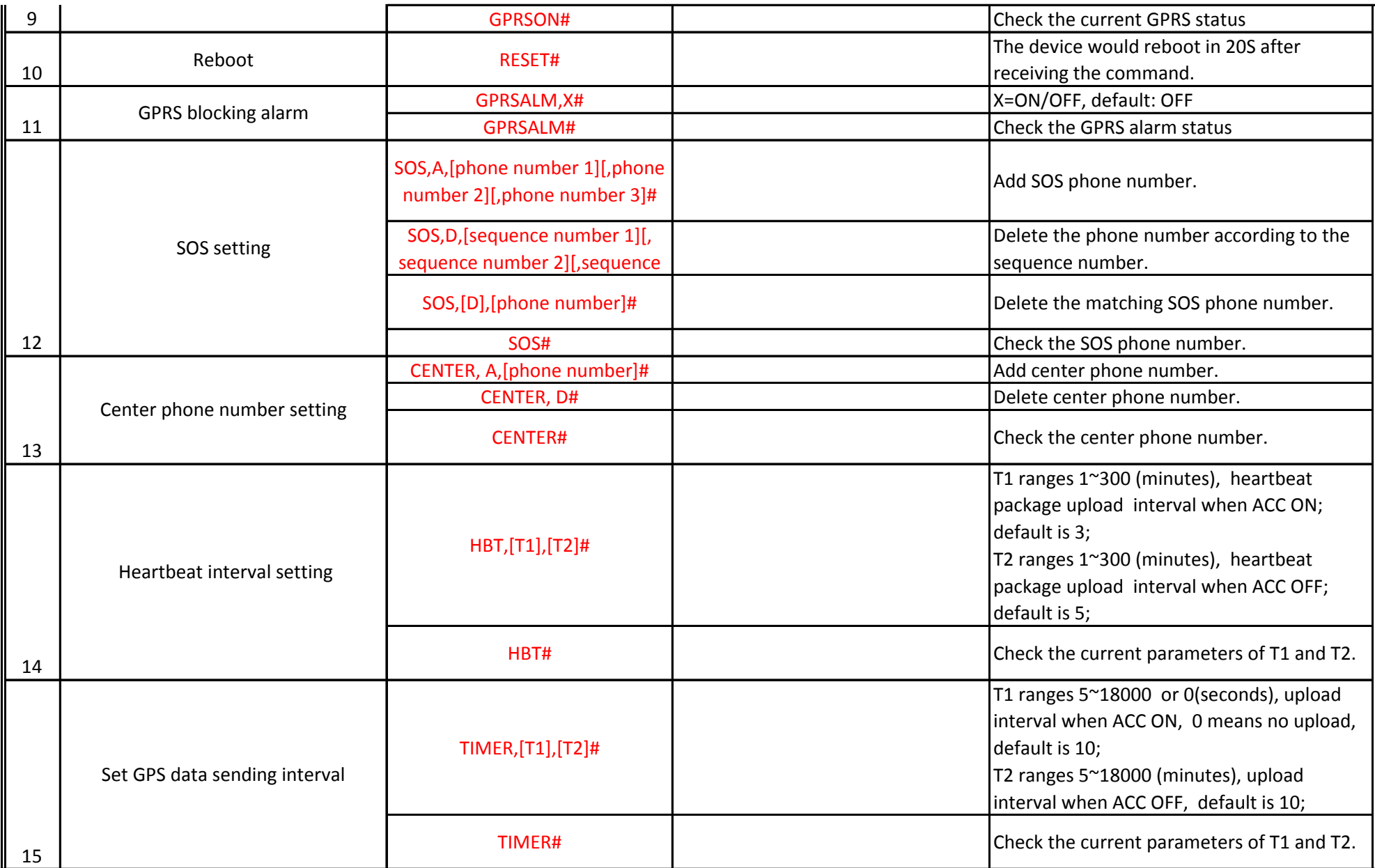

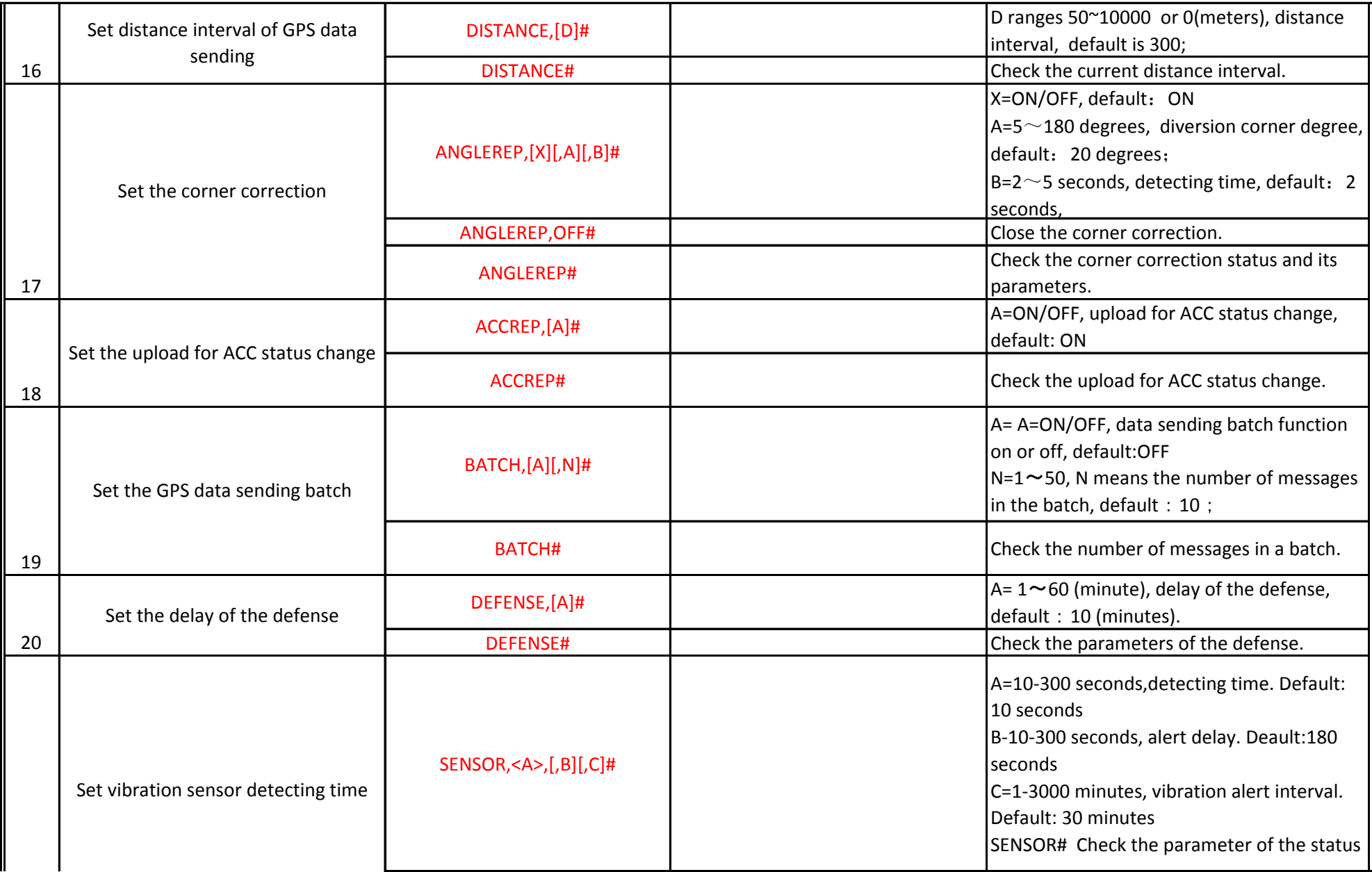

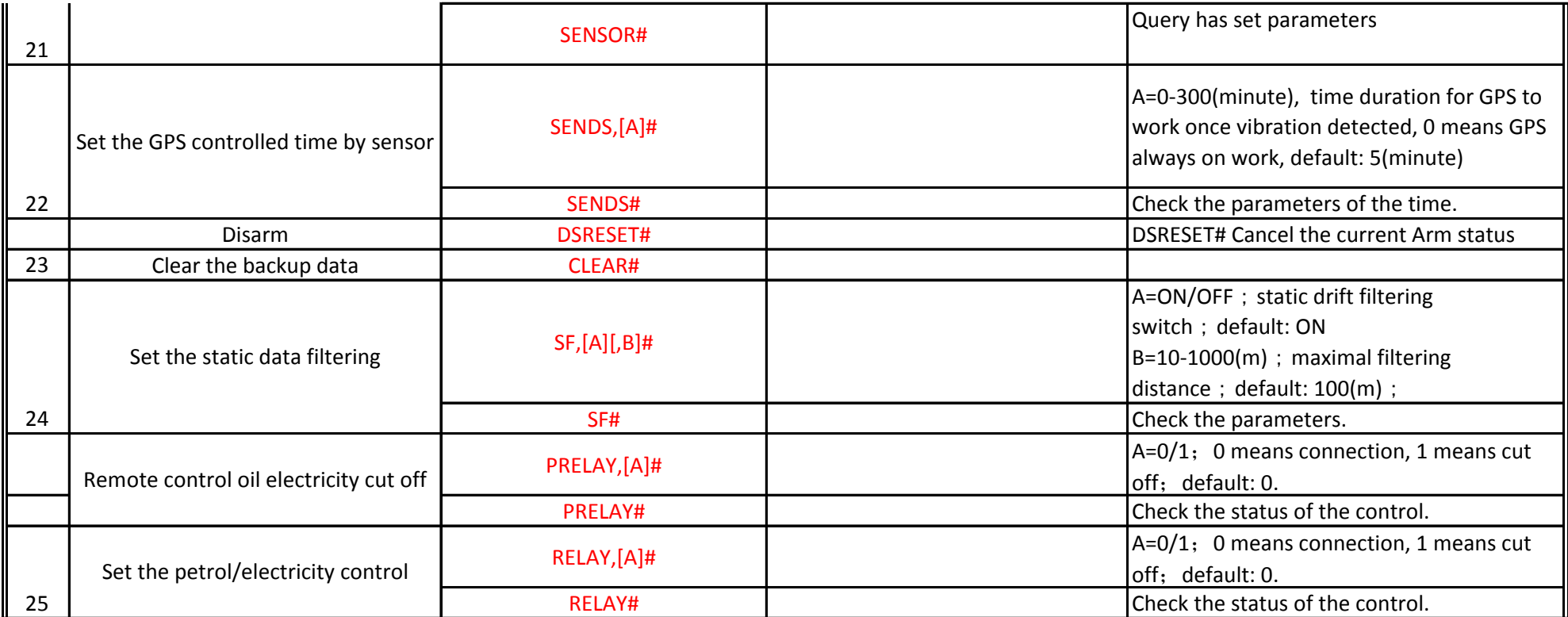

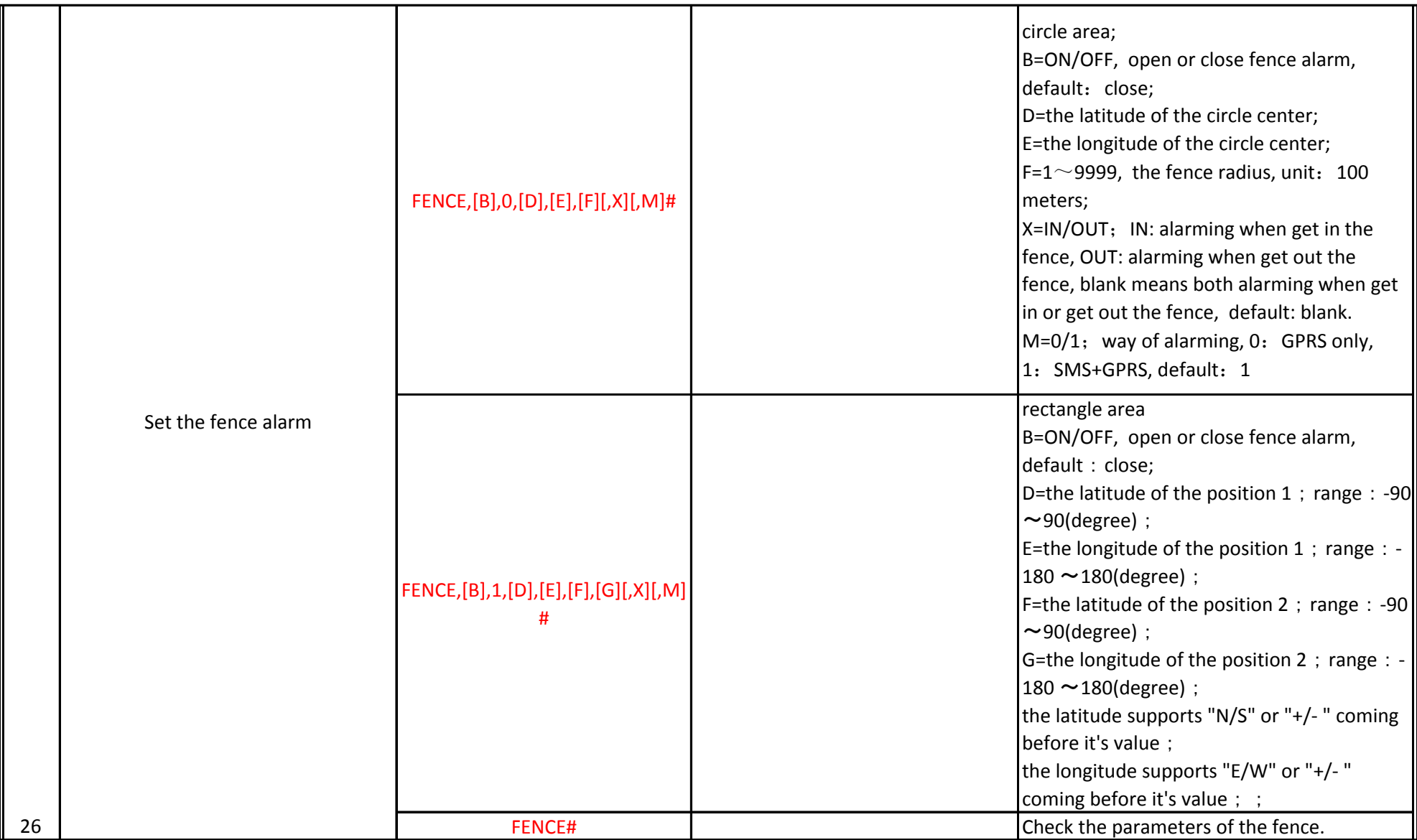

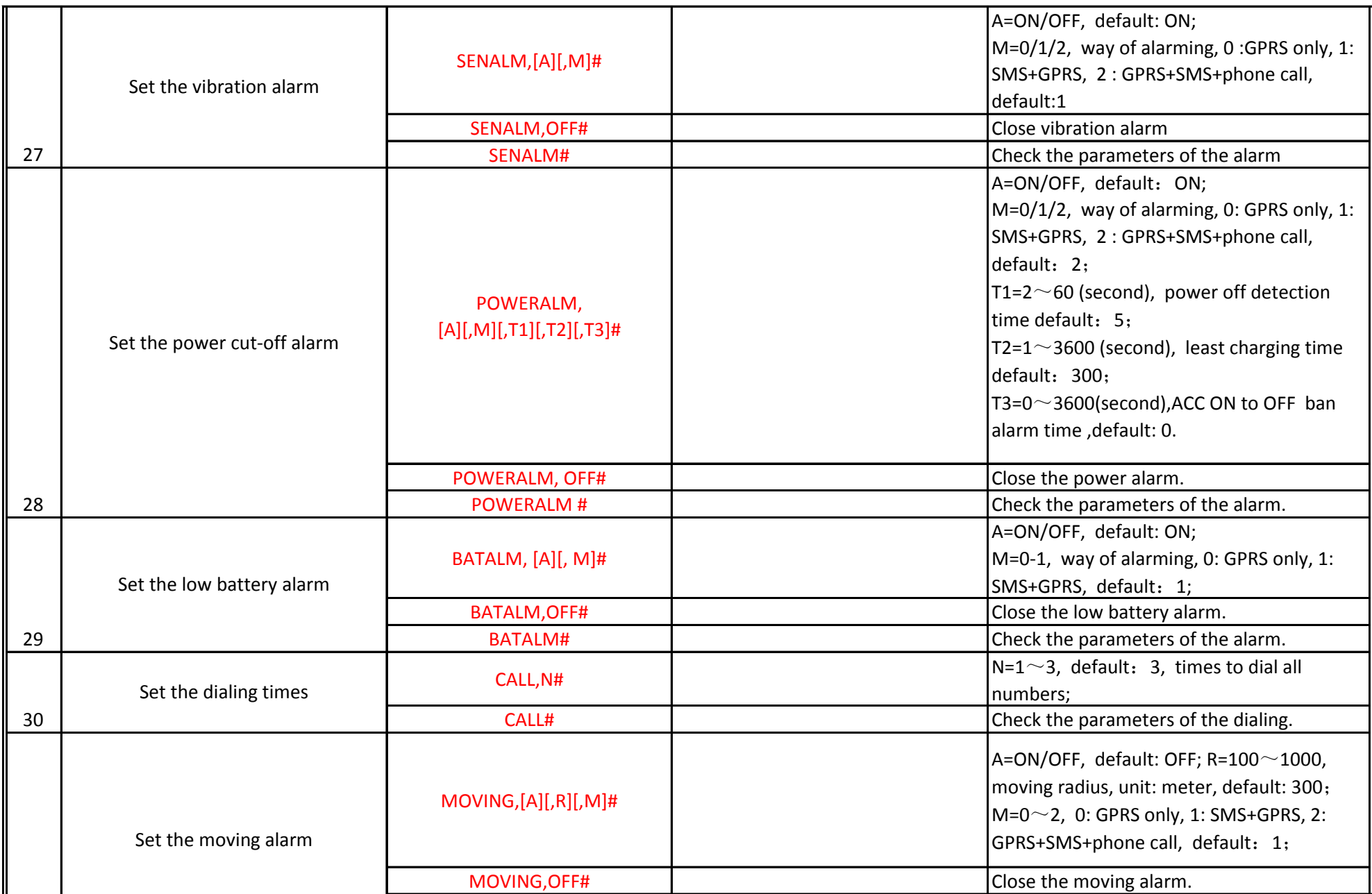

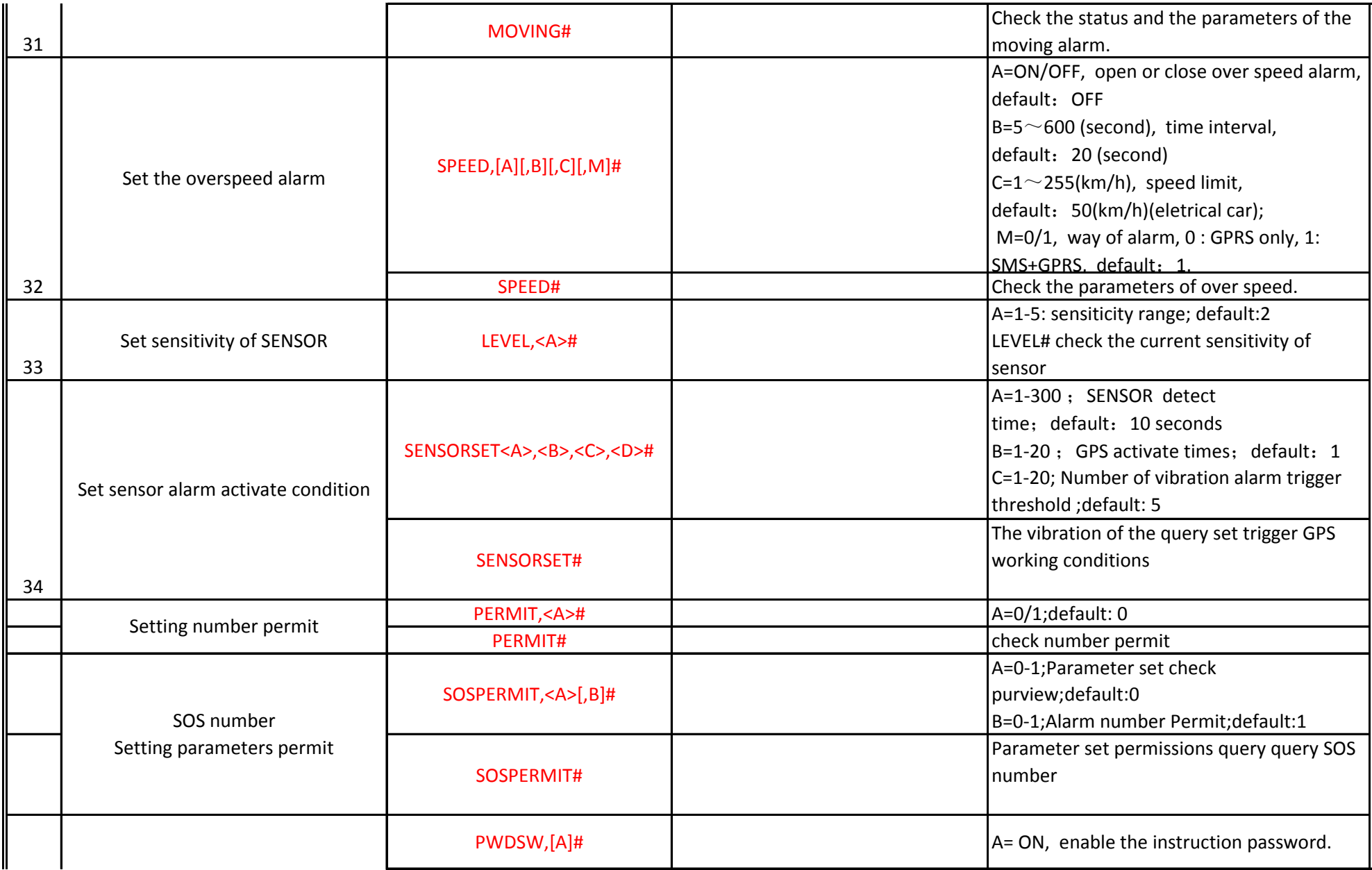

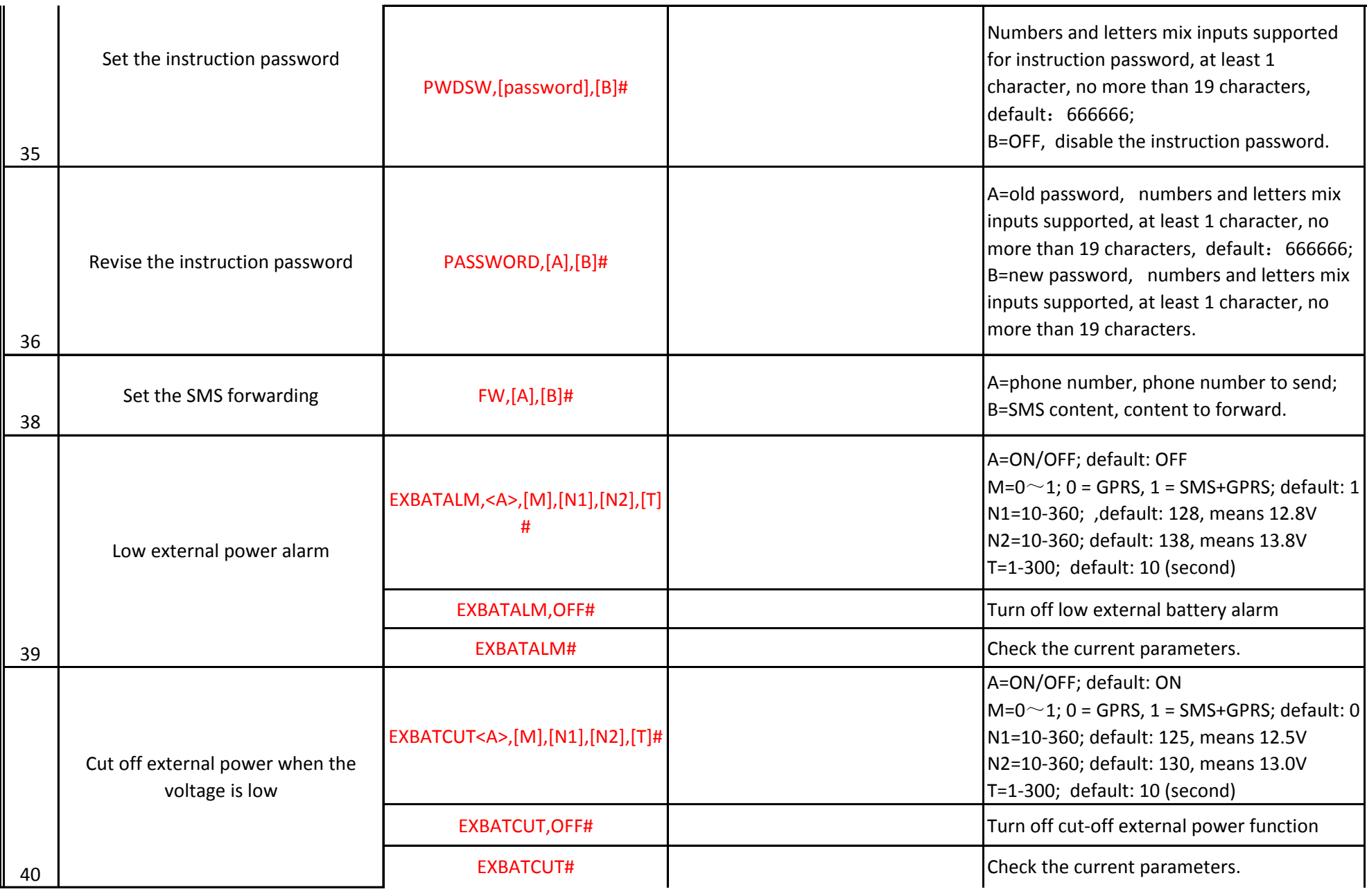

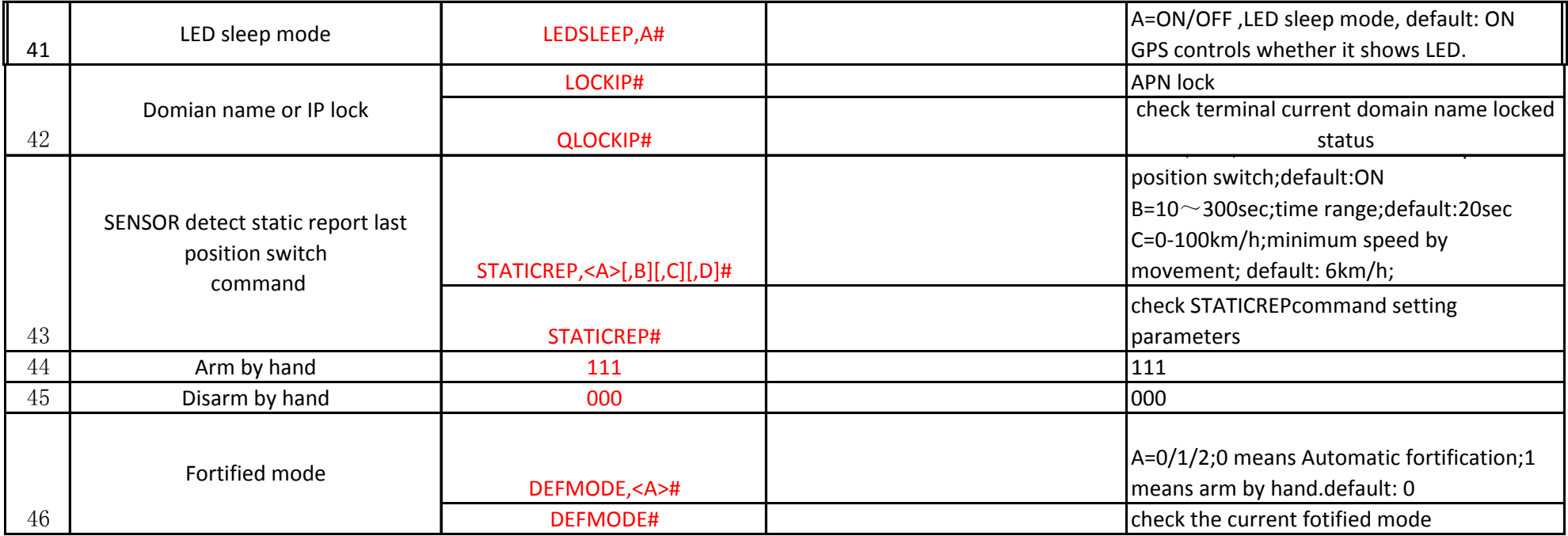